## 陈经纶中学 2019-2020 第一学期初三数学期中检测

## 评分标准

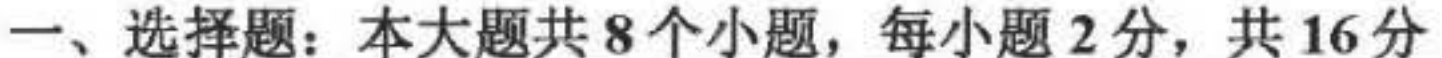

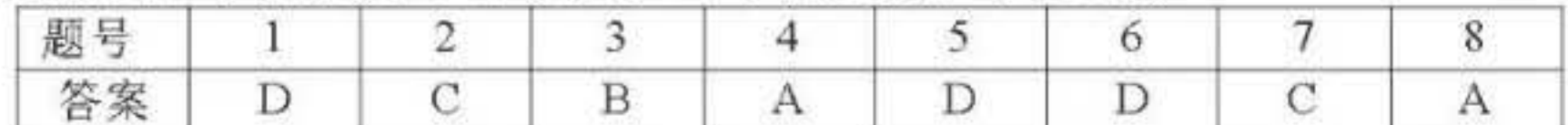

二、填空题: 本大题共8个小题, 每小题2分, 共16分.

9.  $y=(x-3)^2$  (答案不唯一); 10. (-1, 2); 11.55; 12.6 $\sqrt{3}$ ; 13.-2或1; 14. 2 $\sqrt{3}$ ; 15.直径所对的圆周角是90°, 经过半径外端并且垂直于这条半径的直线是圆的切线; 16. (-√2, 0) 三、解答题: 本大题共12小题, 共68分.第17-22题每题5分, 第23-26题每题6分, 第27、 28 题每题 7分. 17.解: 法一: 由对称性, 函数图象与 x 轴另一个交点为 (-1, 0)

……1分 设二次函数解析式为  $y = a(x+1)(x-3)(a \ne 0)$ .....2分 将 (0, -1) 代入, 解得:  $a = \frac{1}{2}$ ∴ 二次函数解析式为 y =  $D(x-3)$ 即 法二: 由对称性, 函数图象与 x 轴另一个交点为 (-1, 0)  $14$ 设二次函数解析式为  $y = ax^2 + bx + c(a \ne 0)$  $\ldots \ldots \ldots \ldots \ldots \ldots 2$  <del>分</del>  $\int a-b+c=0$ 图象经过三点, 可得<2a+3b+c=0  $c=-1$  $a = -$ 

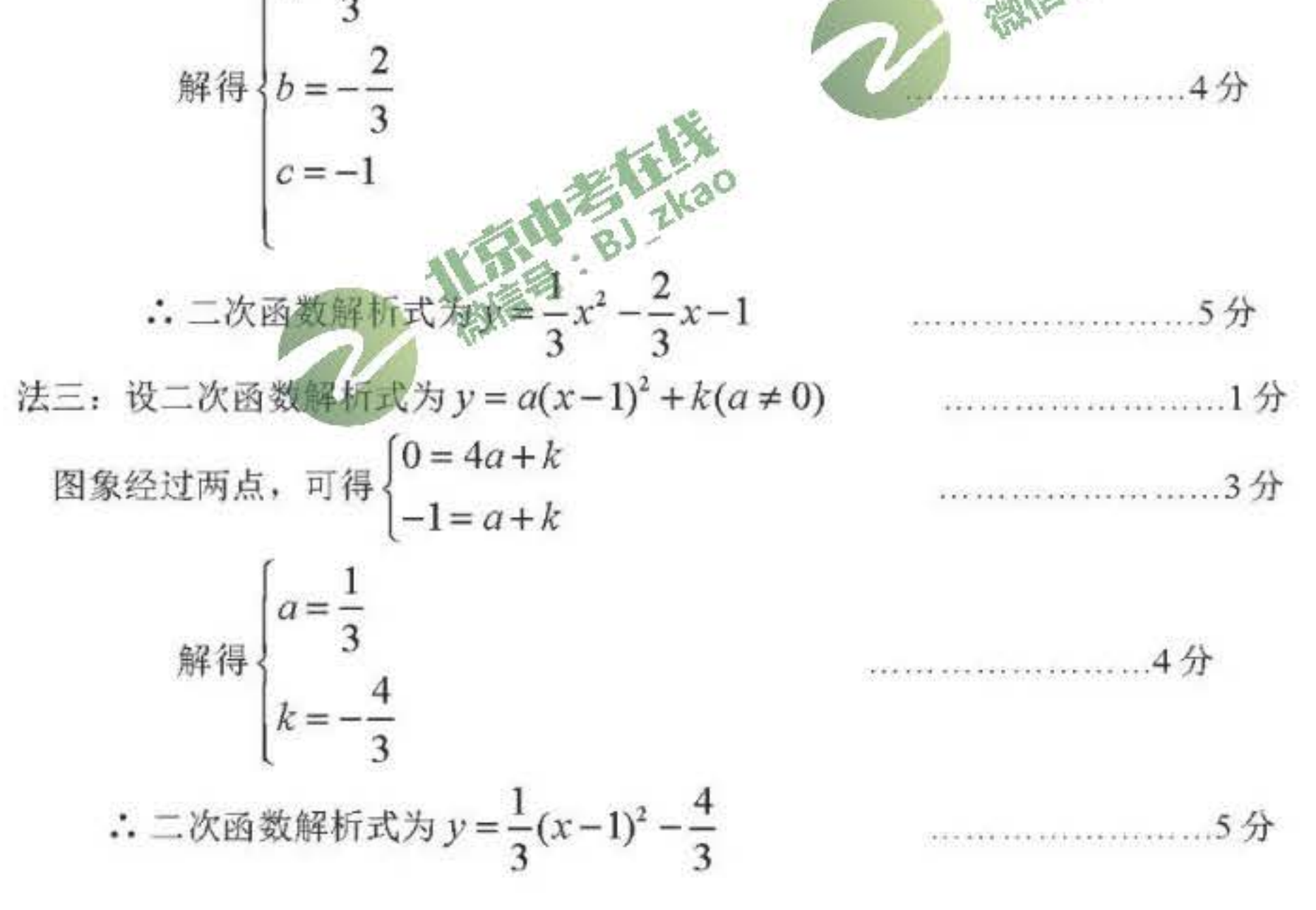

1

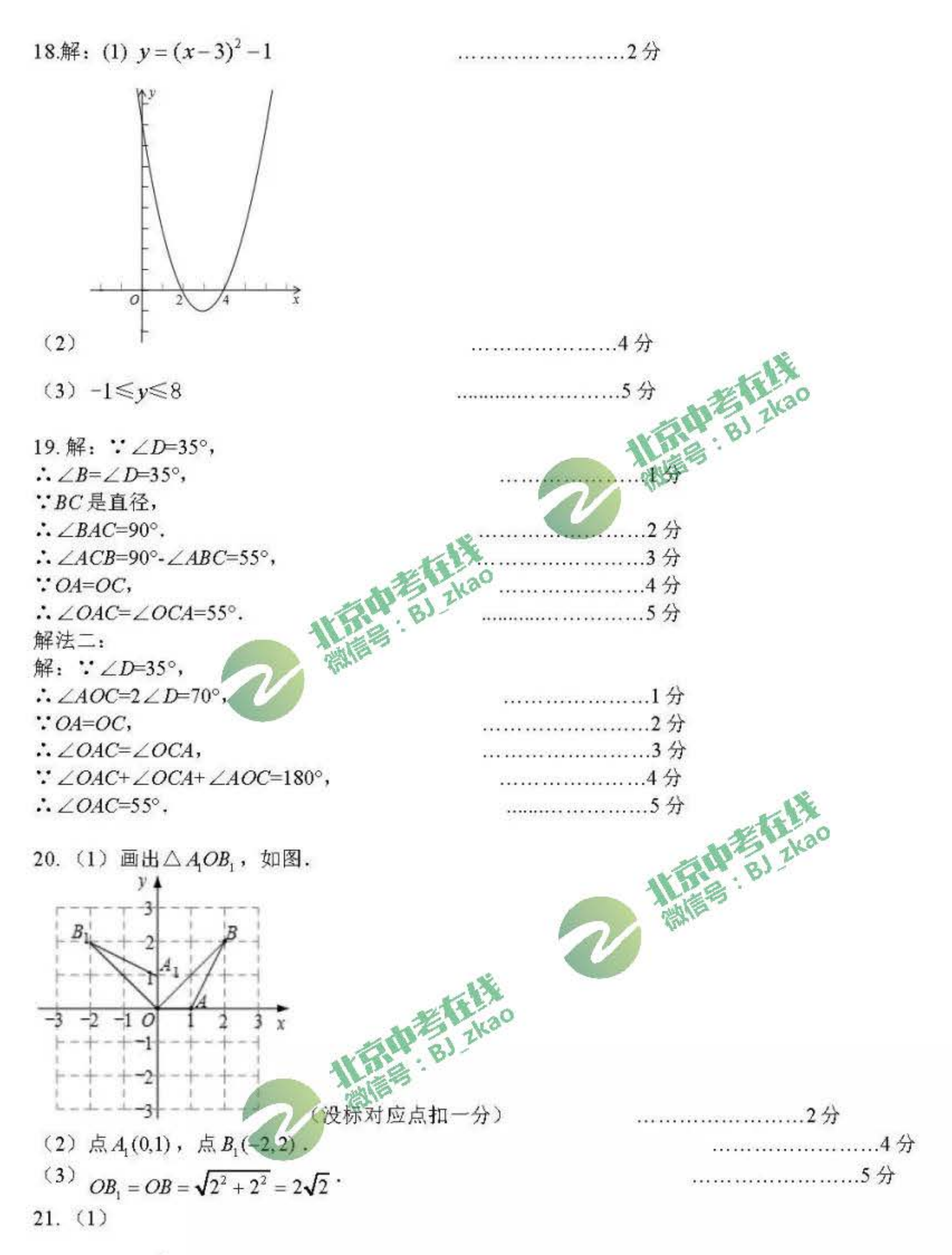

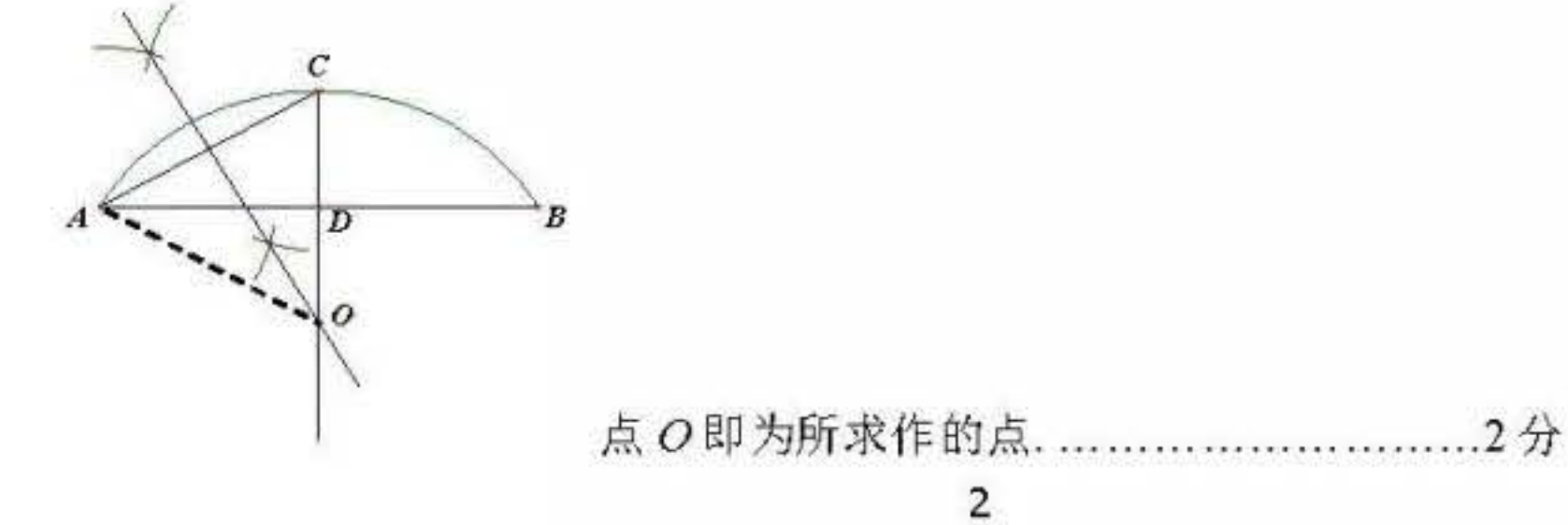

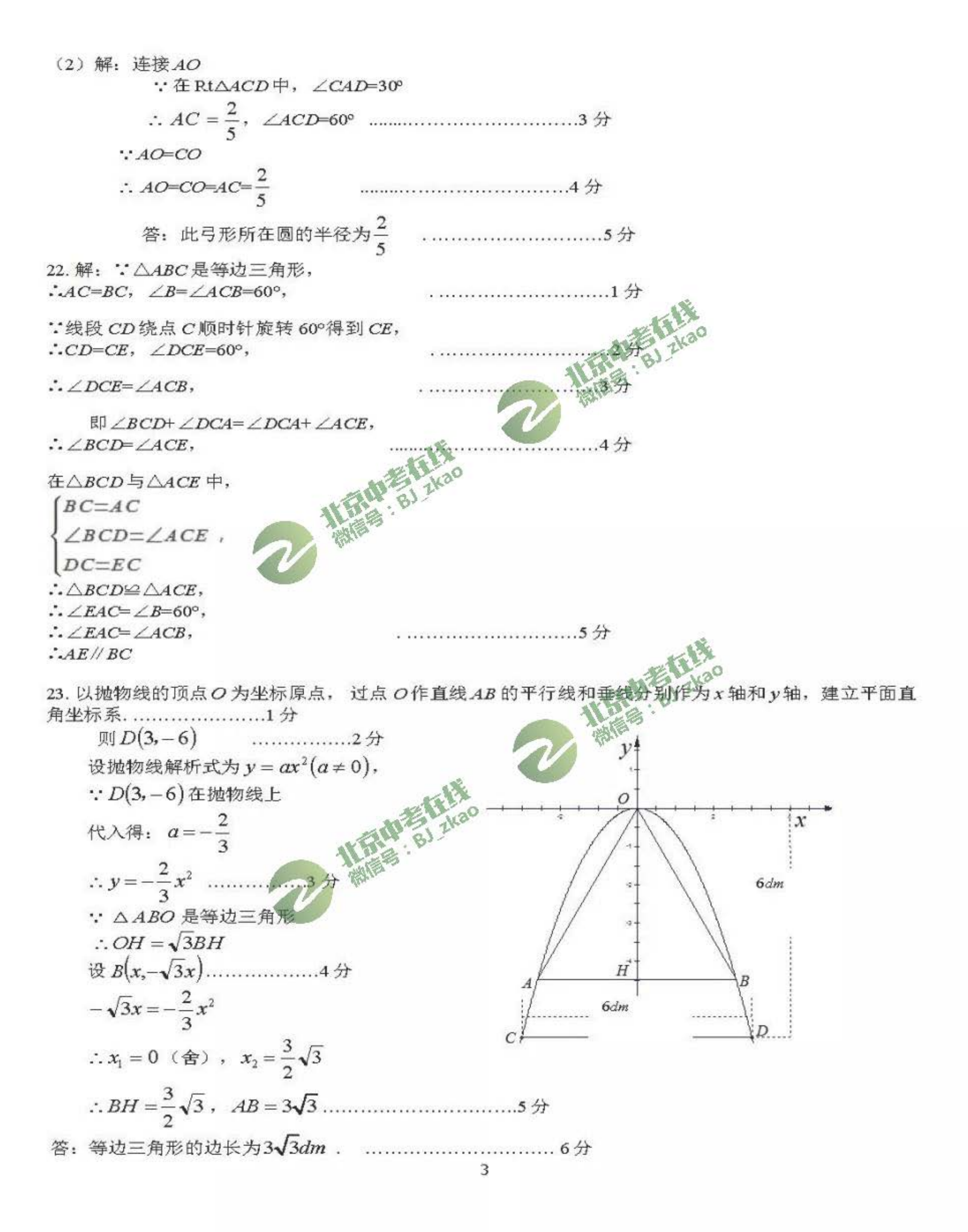

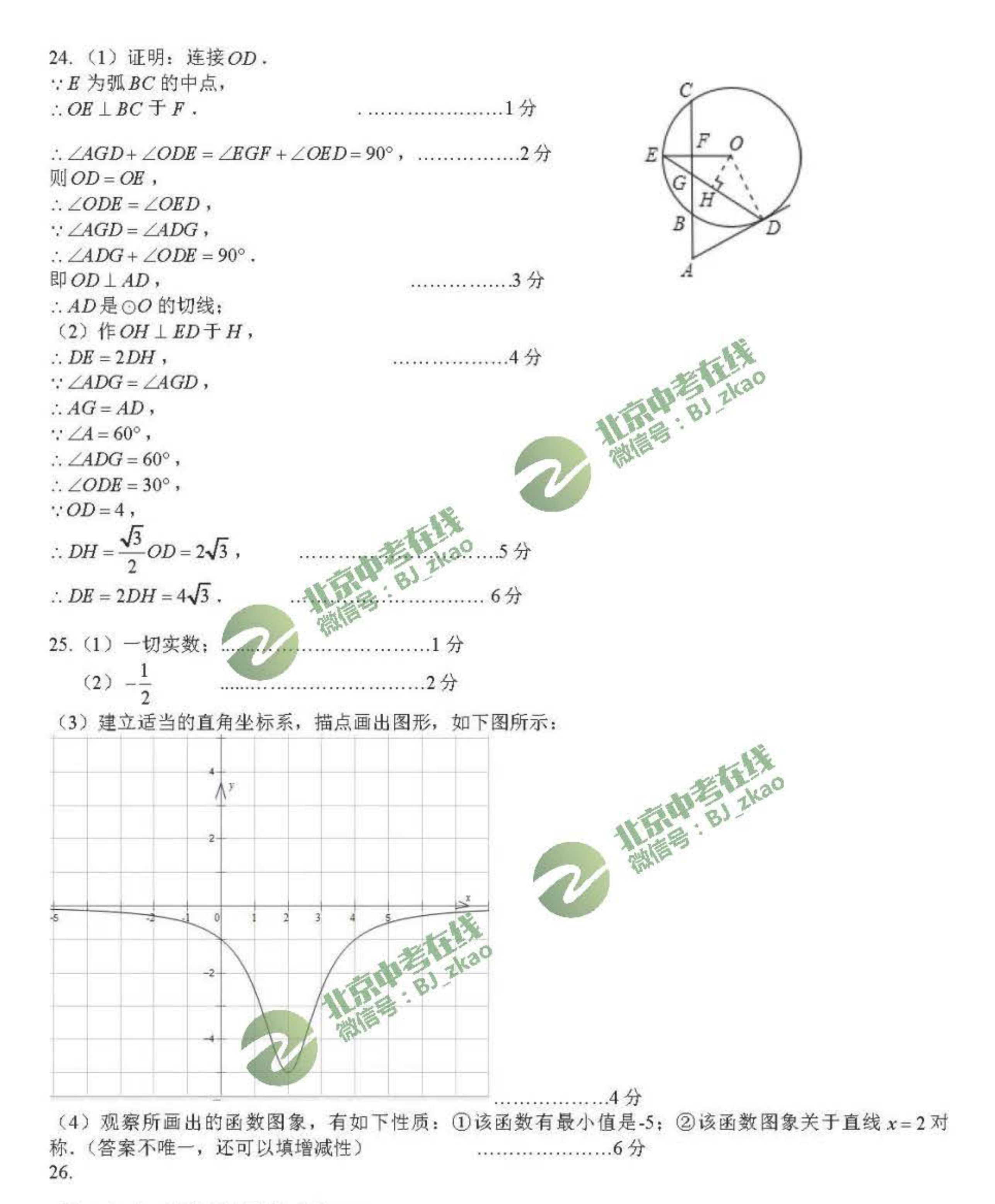

解: (1): 抛物线的对称轴为x=1,  $\therefore x = -\frac{b}{2a} = -\frac{2m}{-1 \times 2} = 1$ . 解得: $m=1$ .

: 抛物线的解析式为y=- $x^2+2x$ .

 $\overline{4}$ 

 $(2)$  将x=3代入抛物线的解析式得y=-3<sup>2</sup>+2×3=-3, 将y=-3代入得:-x<sup>2</sup>+2x=-3.

解得: $x_1 = -1$ ,  $x_2 = 3$ .

 $: a = -1 < 0$ ,

∴当 $n < -1$ 或 $n > 3$ 时,  $y_1 < y_2$ .

 $\therefore \angle CAD = 60^{\circ}$ .  $AC = AD$ .

 $\therefore \angle BAD = \angle BAC + \angle CAD = 150^{\circ}$ .

(3) 设点M关于y轴对称点为M', 则点M'运动的轨迹如图所示:

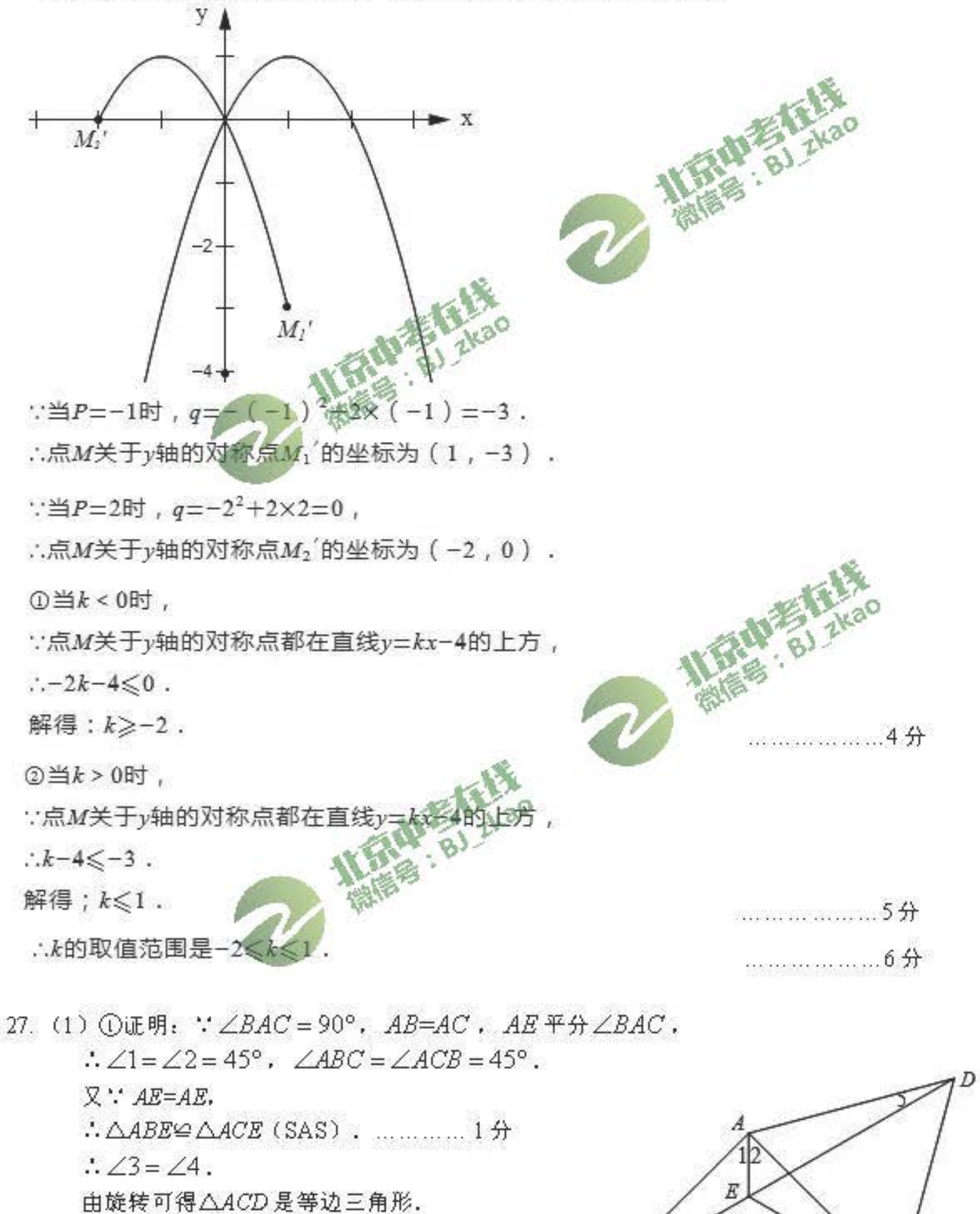

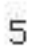

 $B$ <sup> $\ell$ </sup>

 $AB = AD$ .

 $\therefore$   $\angle 3 = \angle 5 = 15^{\circ}$ .  $\therefore \angle AED = \angle 1 + \angle 3 = 60^{\circ}$ .  $\therefore \angle 3 = \angle 4 = 15^{\circ}$ ,  $\angle ABC = \angle ACB = 45^{\circ}$ .  $\therefore$   $\angle 6 = \angle 7 = 30^{\circ}$ .  $CED = 76 + 77 = 60^{\circ}$ . ②线段AE、CE、BD之间的数量关系是 2CE+AE=BD. 答案不唯一, 如( $\sqrt{3}+2$ )AE+EC=BD 或 BD= $\sqrt{3}(AE+CE)$ ----------3分 (2) 补全图形如图 2,  $------14$ 线段 AE、CE、BD之间的数量关系是 2CE-AE=BD . (答案不唯一) 证明: 如图 2, 以 A 为顶点, AE 为一边作 ZEAF=60°, AF 交 DB 延长线子点 FAX<sup>30</sup>  $\therefore$   $\angle BAC = 90^{\circ}$ ,  $AB = AC$ ,  $AE \nrightarrow \angle BAC$ ,  $\therefore$   $\angle BAE = \angle CAE = 45^{\circ}$ . 由旋转可得△ACD是等边三角形.  $\therefore \angle CAD = 60^{\circ}$ ,  $AC = AD$ .  $\therefore$   $\angle DAE = \angle CAD - \angle CAE = 15^{\circ}$  $\therefore$   $\angle BAD = 30^\circ$ .  $\therefore \angle ABD = \angle ADB = 75^\circ$  $\therefore \angle 1 = 180^{\circ} - \angle ABD = \angle BAE = 60^{\circ}.$  $\therefore \angle F = 60^{\circ}$ . ∴△AEF 是等边三角形.  $.AE=AF=EF$ . 在 ACAE和 ADAF中,  $\therefore$  AC=AD,  $\angle CAE = \angle DAF = 45^{\circ}$ ,  $AE = AF$ ,  $\therefore \triangle CAE \cong \triangle DAF$  (SAS).

 $-5<sup>4</sup>$ 

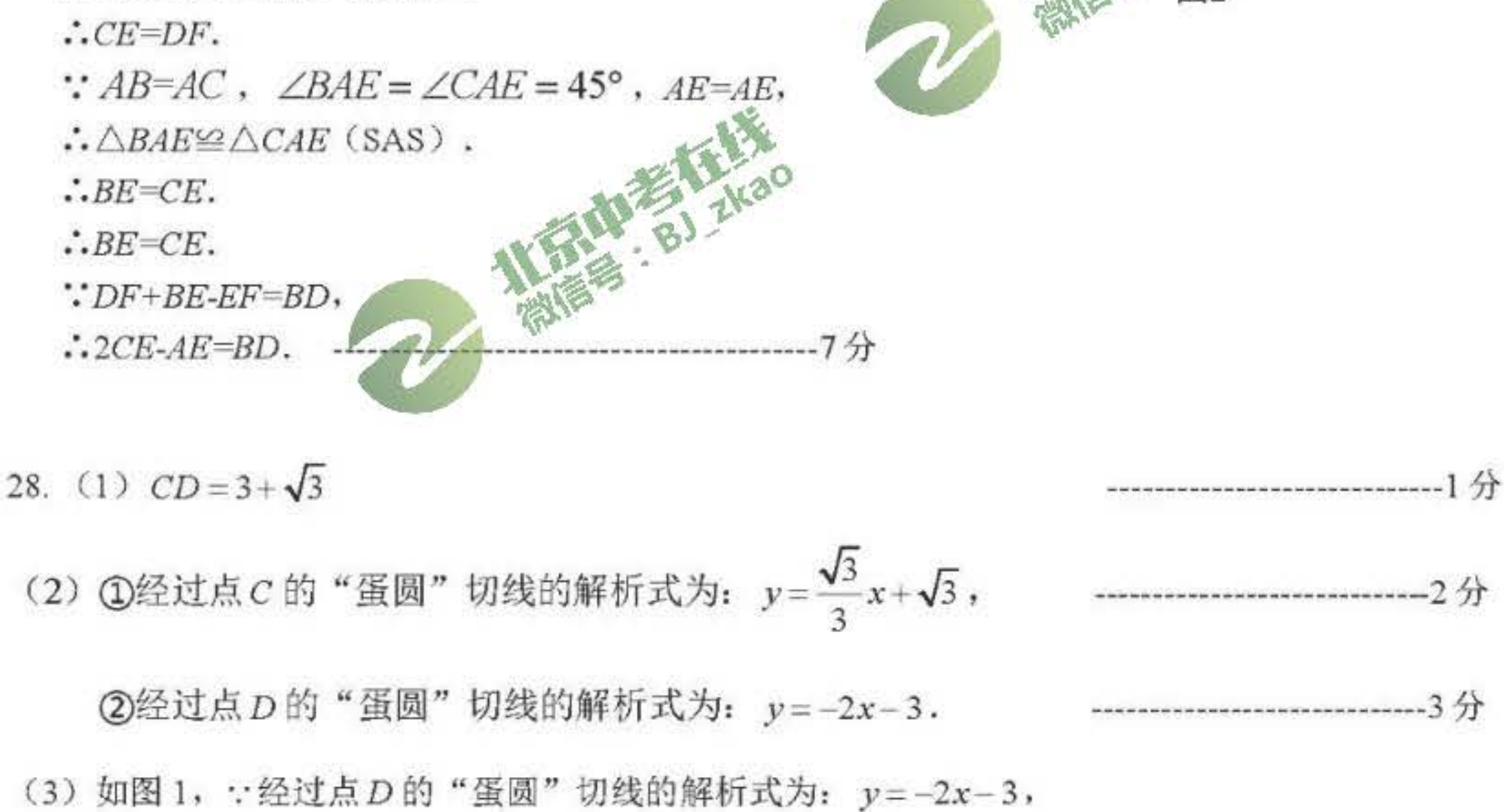

6

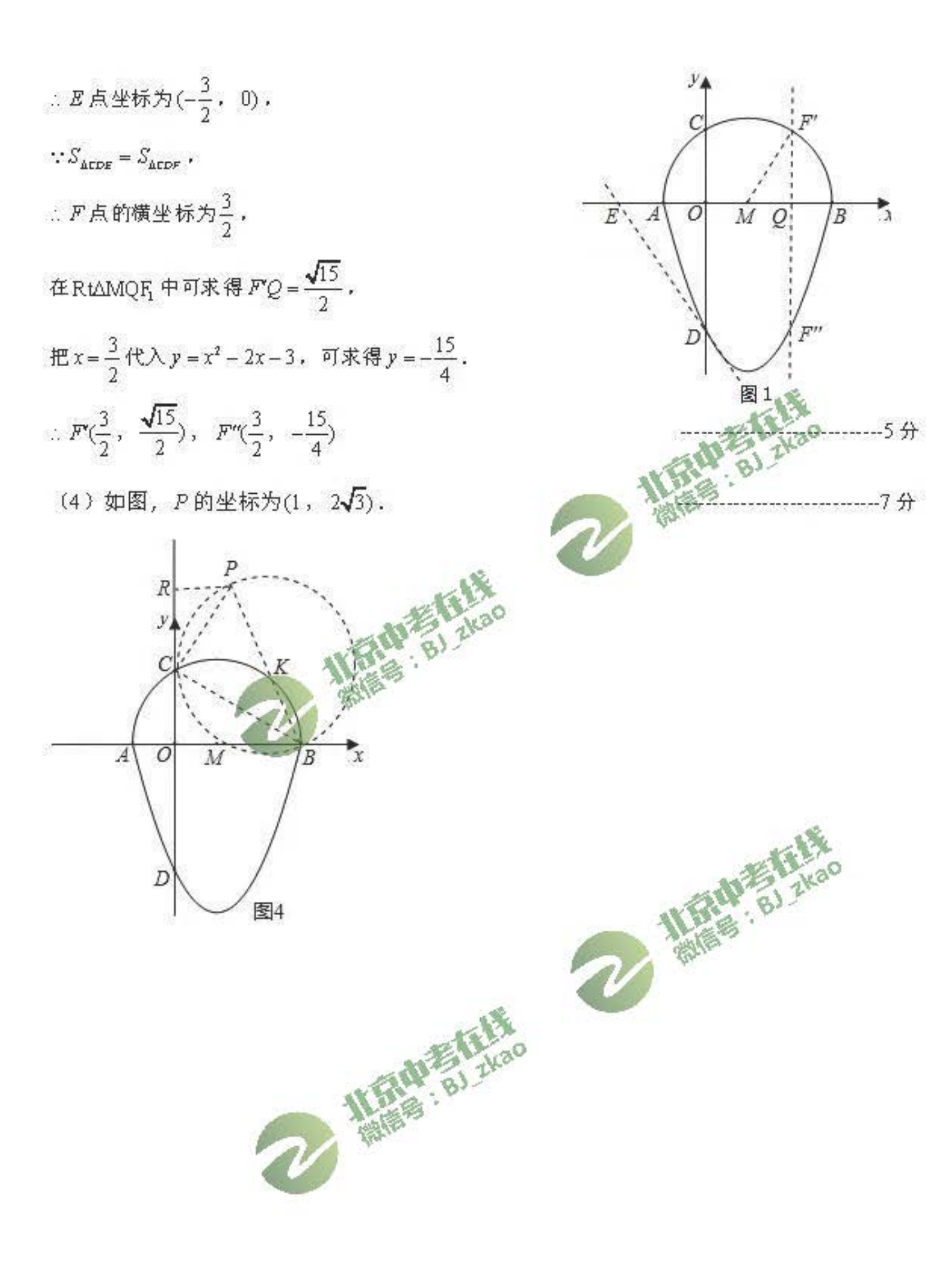